# 12/6/23

### AGENDA

- Welcome
- Review of Last Meeting Minutes
- High School Transition & Programs Ms. Kim, School Counselor
- How To Navigate Google Classroom to Support Your Child Mrs.
   Beecher, Asst. Principal

## MEETING MINUTES

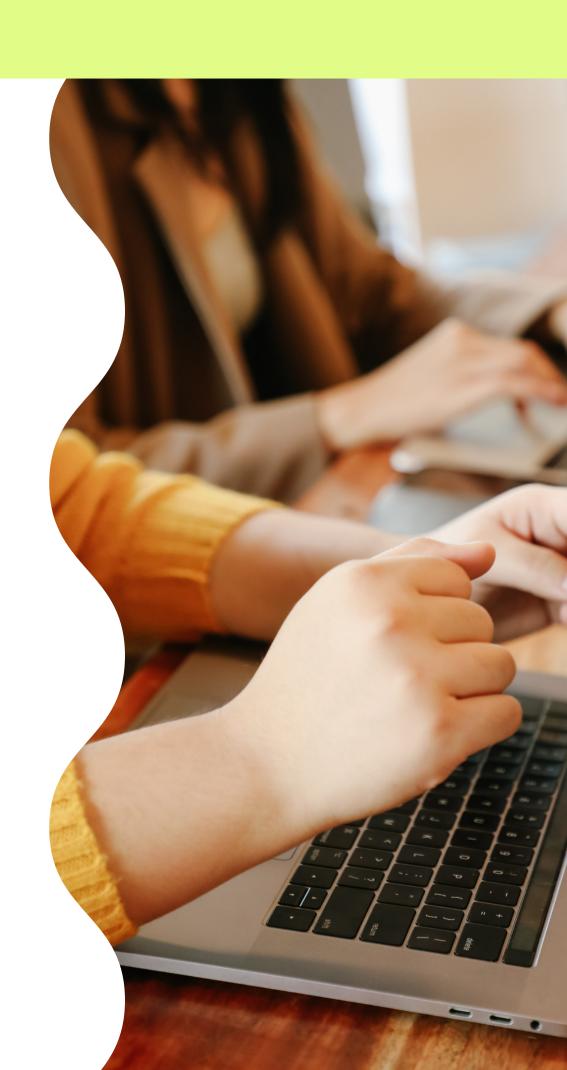

# HIGH SCHOOL TRANSITION & PROGRAMS

Ms. Kim, School Counselor

#### HOW TO NAVIGATE GOOGLE CLASSROOM 8 POWERSCHOOL

Mrs. Beecher, Asst. Principal

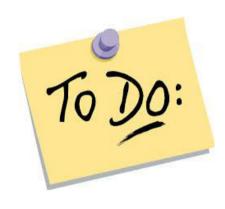

To Do checklist shows student assignments in each class or subject.

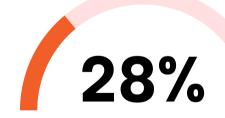

#### Goal 2

Elaborate on the goal status.

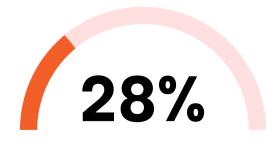

#### Goal 3

Elaborate on the goal status.

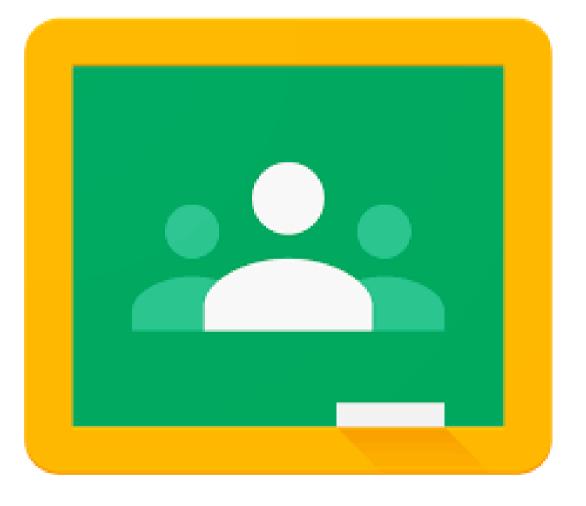

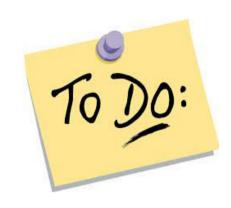

To Do checklist shows student assignments in each class or subject.

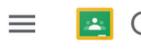

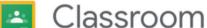

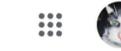

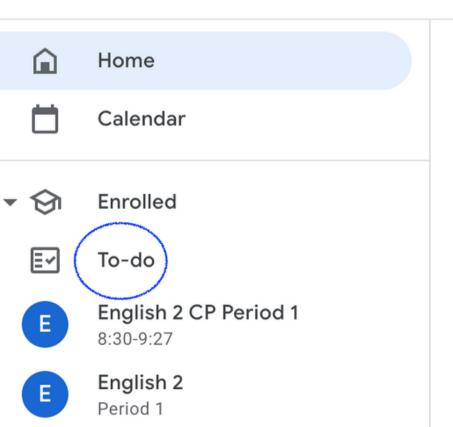

Period 2: Geophysical Science
Google Drive Link: https://tinyurl.co...

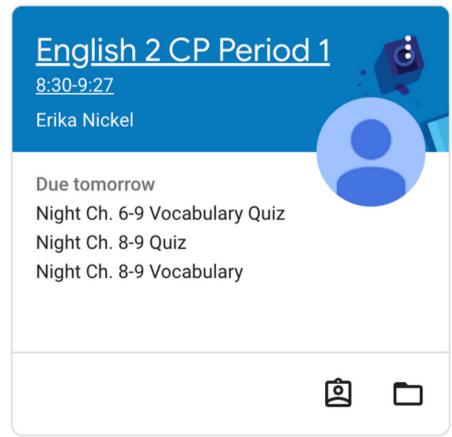

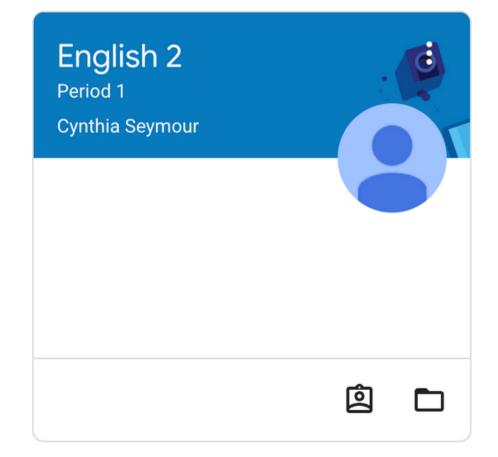

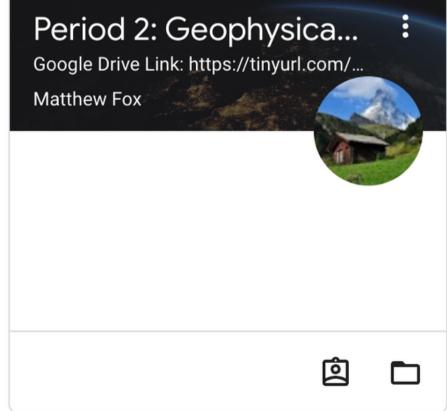

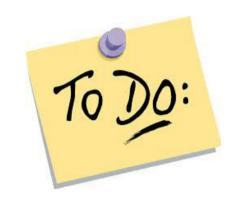

To Do checklist shows student assignments in each class or subject.

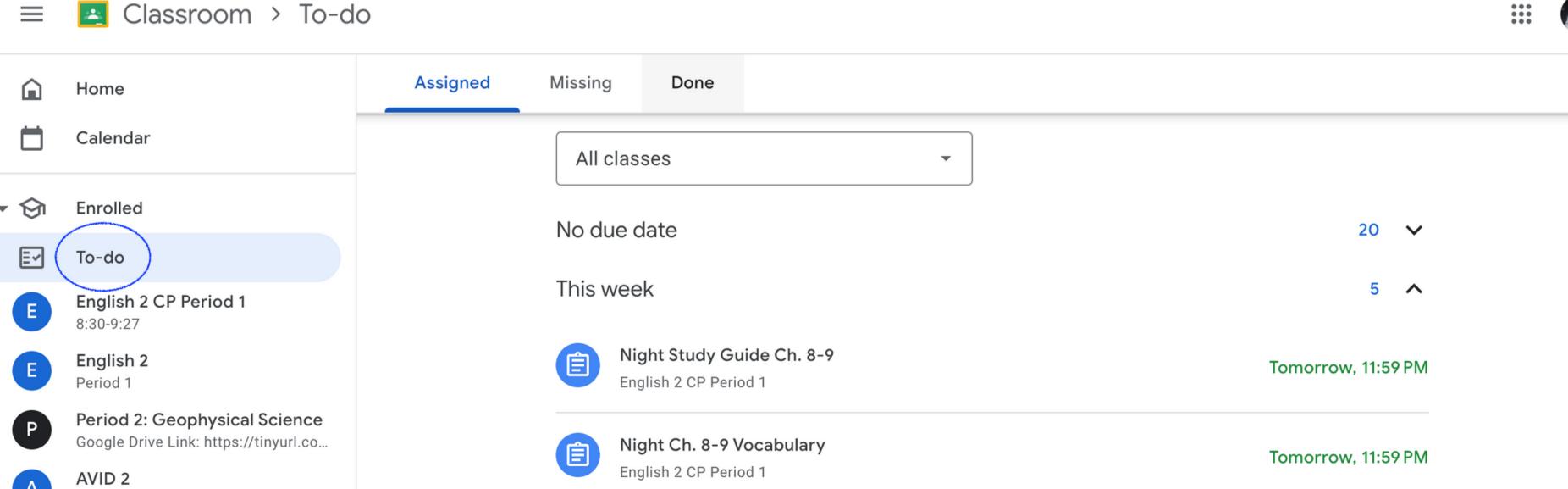

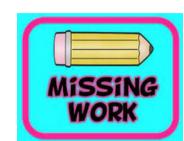

By clicking on the missing assignments tab, you can see all missing assignments that have not been turned in in all classes.

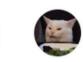

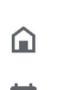

Home

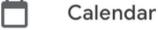

**⊘** Enrolled

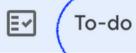

A Advisory/Jeske

- 2023-24 ELA 8 Honors S01
- P2 Science 8 Honors Nguyen ...

Classroom > To-do

C Culinary Arts I
3rd Period / 1st Semester 2023-2024

P4 HSS 8H - Maloney

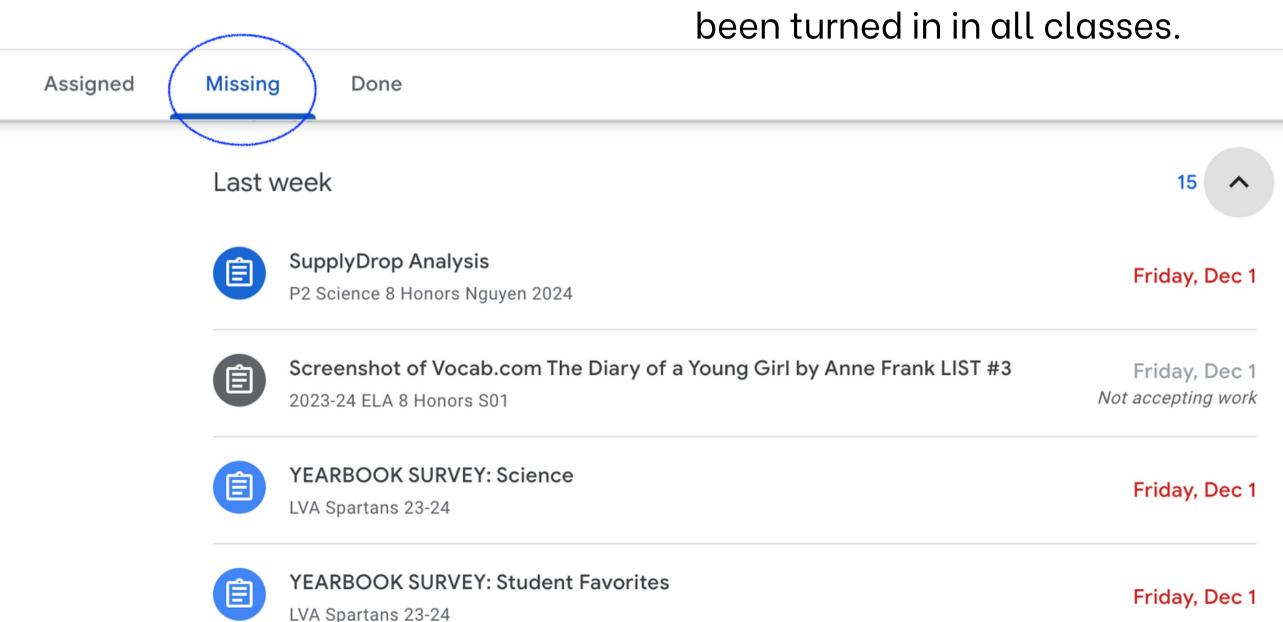

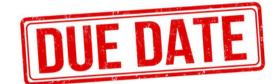

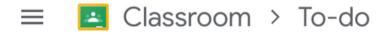

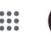

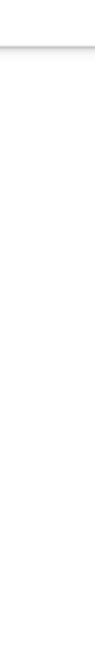

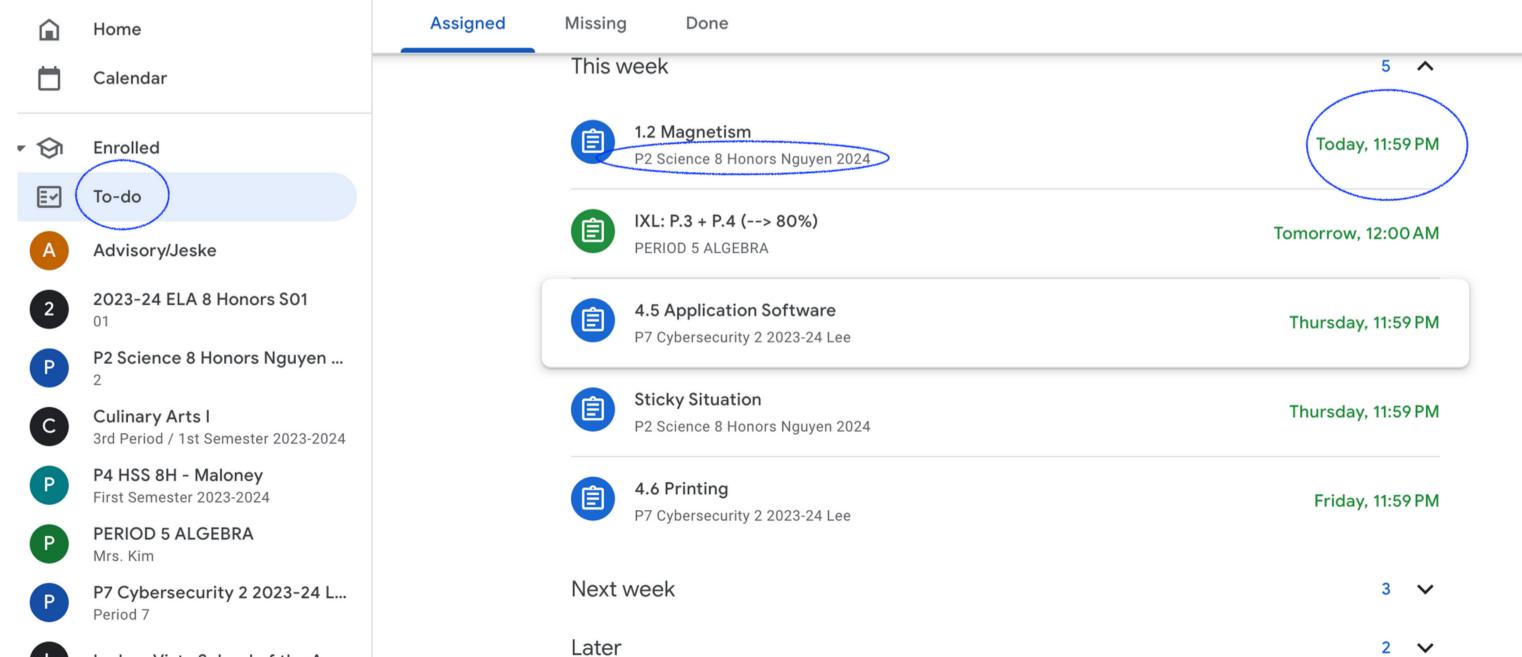

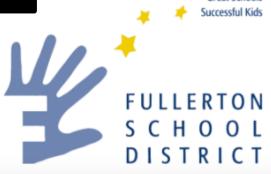

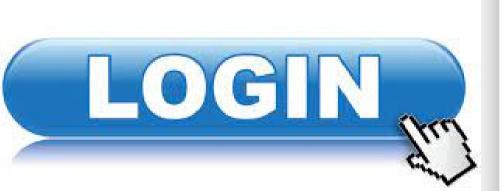

| PowerSchool SIS              |         |         |  |  |  |  |  |  |  |  |  |
|------------------------------|---------|---------|--|--|--|--|--|--|--|--|--|
| Student and Parent Sign In   |         |         |  |  |  |  |  |  |  |  |  |
| Select Language              | English | ~       |  |  |  |  |  |  |  |  |  |
| Username                     |         |         |  |  |  |  |  |  |  |  |  |
| Password                     | ••••••  |         |  |  |  |  |  |  |  |  |  |
| Forgot Username or Password? |         |         |  |  |  |  |  |  |  |  |  |
|                              |         | Sign In |  |  |  |  |  |  |  |  |  |

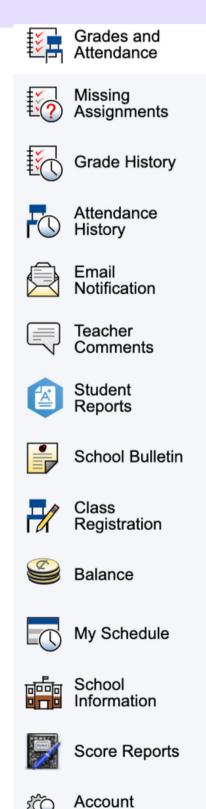

Preferences

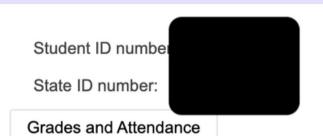

|       |   |    |       |    |   |   |    |       |    |   | Attendance By Class                                                |                             |
|-------|---|----|-------|----|---|---|----|-------|----|---|--------------------------------------------------------------------|-----------------------------|
| Eva   |   | La | st We | ek |   |   | Th | is We | ek |   | Course                                                             | 0.1                         |
| Exp   | M | Т  | W     | Н  | F | M | Т  | W     | Н  | F | Course                                                             | Q1                          |
| HR(A) |   |    |       |    |   |   |    |       |    |   | Homeroom  Email Blake, Darcy - Rm: 12                              | [i]                         |
| 1(A)  |   |    |       | F  |   |   |    |       |    |   | ELA 8 Honors  Email Blake, Darcy - Rm: 12                          | C<br>75<br>S                |
| 2(A)  |   |    |       | F  |   |   |    |       |    |   | Science 8 Honors  Email Nguyen, Lan M - Rm: 6                      | <b>A- 91</b> S              |
| 3(A)  |   |    |       | F  |   |   |    |       |    |   | Culinary Arts I  Email Montoya, Kristin - Rm: 2                    | <b>A-</b><br><b>93</b><br>O |
| 4(A)  |   |    |       | F  |   |   |    |       |    |   | History_Soc Sci 8 Honors  Email Schuett-Maloney, Jennifer - Rm: 18 | <b>B</b><br><b>84</b><br>S  |
| 5(A)  |   |    |       |    |   |   |    |       |    |   | Algebra I  Email Kim, Irene - Rm: 9                                | <b>A 93</b> O               |
| 6(A)  |   |    |       |    |   |   |    |       |    |   | PE 8 Fall  Email Bridge Josephine - Rm: PE 1                       | A<br>97                     |

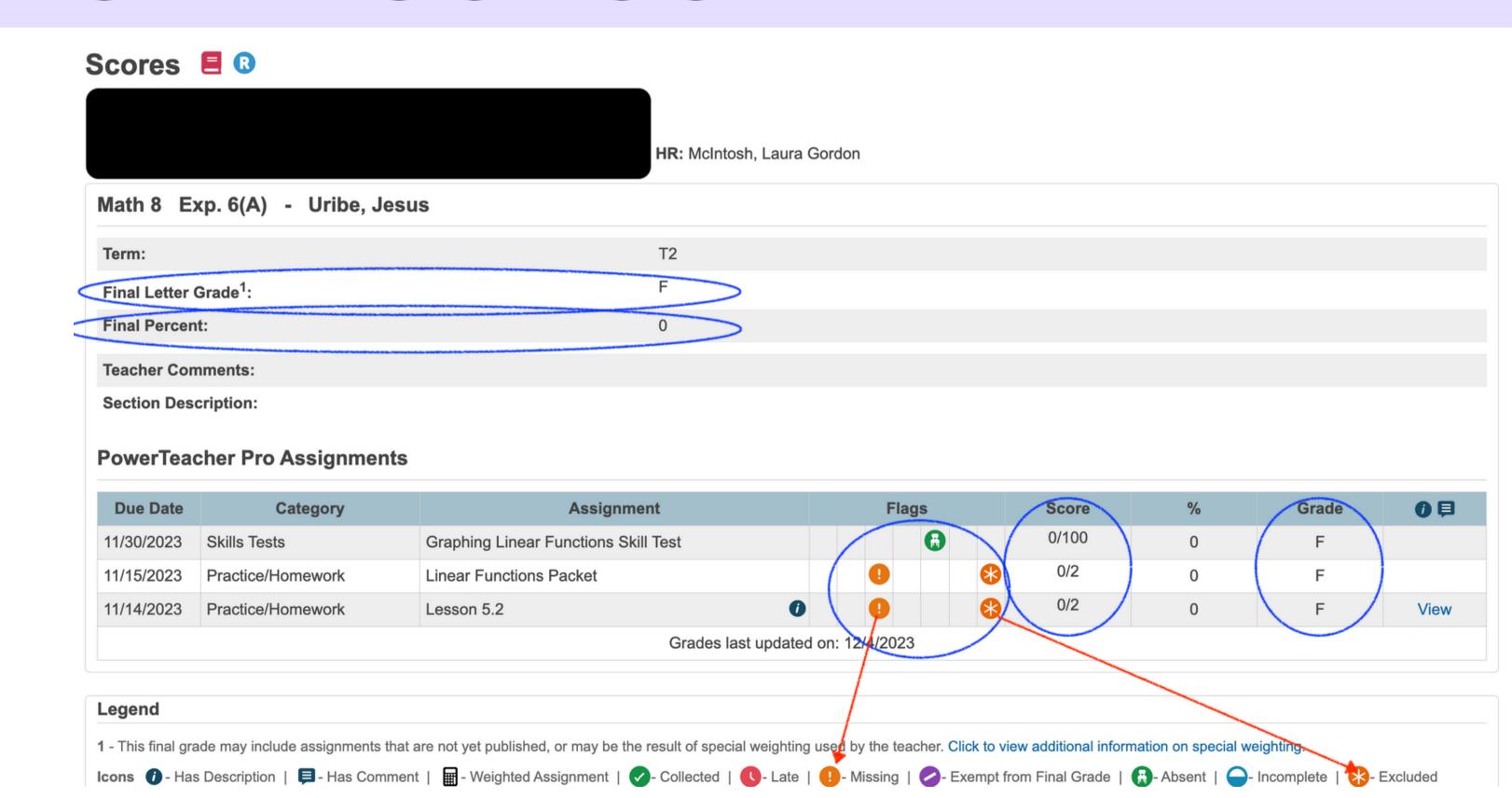

| Attendance By Class |                   |  |   |        |           |    |    |    |       |        |                                                    |                             |               |          |   |         |   |   |
|---------------------|-------------------|--|---|--------|-----------|----|----|----|-------|--------|----------------------------------------------------|-----------------------------|---------------|----------|---|---------|---|---|
| E.v.n               | Last Week         |  |   |        | This Week |    |    |    |       | 000000 | T4                                                 | то                          | To            | Absences |   | Tardies |   |   |
| Exp                 | M T W H F M T W H |  | F | Course | T1        | Т2 | Т3 | T2 | 23-24 | T2     | 23-24                                              |                             |               |          |   |         |   |   |
| HR(A)               |                   |  |   |        |           |    |    |    |       |        | Homeroom<br>McIntosh, Laura Gordon - Rm: C-5       | A+<br>100<br>O              | A+<br>100     | [i]      | 0 | 0       | 0 | 1 |
| 1(A)                |                   |  |   |        |           |    |    |    |       |        | PE 8<br>McIntosh, Laura Gordon - Rm: C-5           | <b>A-</b><br><b>90</b><br>S | A+<br>100     | [i]      | 0 | 0       | 0 | 0 |
| 2(A)                |                   |  |   | F      |           |    |    |    |       | (      | Comprehensive English Ellison, Elizabeth - Rm: L-7 | <b>B-</b><br><b>81</b><br>S | A+<br>100     | [i]      | 0 | 0       | 0 | 0 |
| 3(A)                |                   |  |   | F      |           |    |    |    |       |        | Technology II Nagler, Jillian - Rm: L-5            | <b>B</b><br><b>84</b><br>S  | [i]           | [i]      | 0 | 0       | 0 | 0 |
| 4(A)                |                   |  |   | F      |           |    |    |    |       |        | ELA 8<br>Ellison, Elizabeth - Rm: L-7              | <b>D- 60</b> S              | C+<br>77<br>S | [i]      | 0 | 0       | 0 | 0 |
| 5(A)                |                   |  |   | F      |           |    |    |    |       |        | History_Soc Sci 8<br>Koda, Vicki - Rm: L-8         | <b>B-</b><br><b>82</b><br>S | B<br>84       | [i]      | 0 | 0       | 0 | 0 |
| 6(A)                |                   |  |   | F      |           |    |    |    |       |        | Math 8 Uribe, Jesus - Rm: L-1                      | <b>C</b> 74 S               | F<br>0        | [i]      | 0 | 0       | 0 | 0 |
| 7(A)                |                   |  |   |        |           |    |    |    |       |        | Science 8 Rounds, Cynthia - Rm: E-1                | <b>B+</b><br><b>89</b><br>S | D+<br>67      | [i]      | 0 | 0       | 0 | 0 |
| 8(A)                |                   |  |   |        |           |    |    |    |       |        | STEM V Applied Coding Yi, Stephanie - Rm: C-6      |                             | F<br>57       |          | 0 | 0       | 0 | 0 |

### THANK YOU!

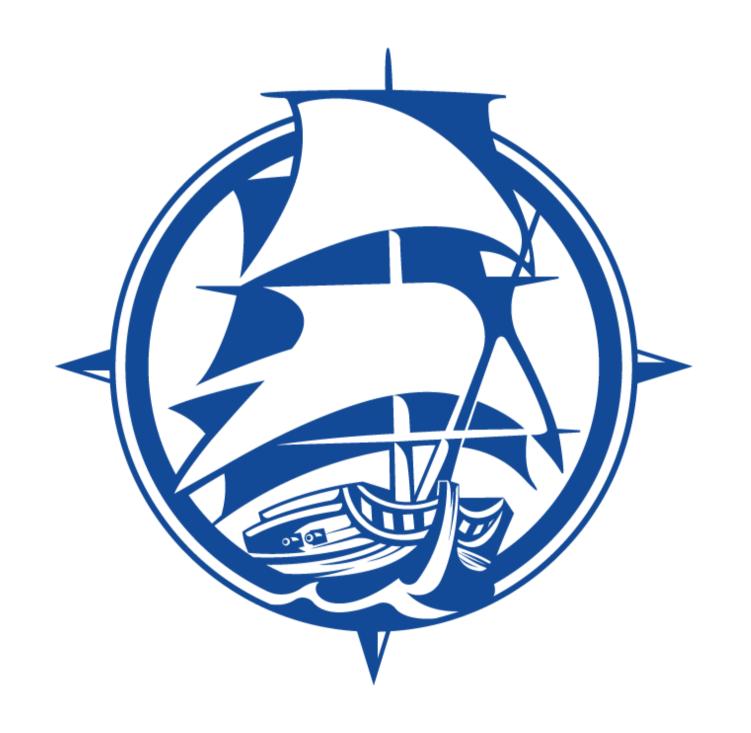